## **Download Adobe Photoshop Cs4 Lite ((BETTER))**

Installing Adobe Photoshop and then cracking it is easy and simple. The first step is to download and install the Adobe Photoshop software on your computer. Then, you need to locate the installation.exe file and run it. Once the installation is complete, you need to locate the patch file and copy it to your computer. The patch file is usually available online, and it is used to unlock the full version of the software. Once the patch file is copied, you need to run it and then follow the instructions on the screen. Once the patching process is complete, you will have a fully functional version of Adobe Photoshop on your computer. To make sure that the software is running properly, you should check the version number to ensure that the crack was successful. And that's it - you have now successfully installed and cracked Adobe Photoshop!

## **[Photoshop 2021](http://esecuritys.com/birthrate/hereto.UGhvdG9zaG9wIDIwMjEUGh/cstv?ZG93bmxvYWR8N0lkTkhOeGIzeDhNVFkzTWpVNU1qVTNOSHg4TWpVNU1IeDhLRTBwSUZkdmNtUndjbVZ6Y3lCYldFMU1VbEJESUZZeUlGQkVSbDA=/vulture/matthau/meekins/normality)**

To apply the feature, you choose any picture that has a [Print] button, hold down the File menu, and click on the Settings option. This opens a window that's a little different from previous versions: you're now able to select either "Background" or "Perspective." The latter perspective is visible in the image above—if you set it, you'll flip the image right-side up. The Topaz Litho Preset Collection ships with the new Lightroom 5—controllers get to take their presets with them (again, a relatively new feature in the software). The presets cover a huge range of common tasks in portrait, wedding, and commercial photo shoots. When it comes to price, expect to spend anywhere from US \$100-\$300 at most. The newest version of Elements, 6.1, just went on sale March 15, and Adobe announced that it will be the last version to feature the "Lightroom" brand. More details on the announcement are available on Adobe's website. Adobe s Photoshop Elements has always been a terrific way to quickly edit your photos when needed. But with the release of Elements 8, the program has an advanced twin brother in Adobe Photoshop Lightroom, a multifunctional (and free) photo-editing and organizing app. Photos have never looked or felt so crisp. As a free app, Lightroom is too good to pass up, but "Memory Keepers" can skip Adobe Photoshop and even Affinity Photo. Get my free guide (5 steps) to learn more here. The new version of Elements gives it a big boost. One of the program's strongest features is its video editing functions, and the time to watch your creations is fast. So if you're an avid user of videos of family happenings and celebrations that you want to share over social media, this could be a piece of software you use quite a bit. Images have never looked or felt so crisp. As a free app, and with its other great features, Lightroom is too good to pass up. Read my review on that program here.

## **Download free Photoshop 2021License Code & Keygen Activator WIN & MAC [32|64bit] {{ lifetimE patch }} 2023**

If you have taken art classes, you know that one of the most important things you need is a good quality canvas. You will want your canvas to be the right size and the right color, to ensure that your artwork stands out when you display it in your home. Thankfully, Photoshop will help you by giving you several different options for just this. Photoshop is a great tool for either professional graphic designers or a mere novice simply looking for a way to make their art look professional. The main idea is that by using the Lens system, you can superimpose a pretty well-calculated blur over a photo that would be possible to produce in only a few seconds without having access to the tools that exist with Photoshop. It is a very useful tool in Photoshop. The healing tool can help in removing spots with the smudge tool and bleed with the brush tool -- all these events help with spot removal for photos and other imperfections on the print surface, something that can help you in creating the final product. The next thing you

need in order to take advantage of Photoshop is a work space. Your work space is the area(s) of your monitor or laptop you use for tasks such as editing or creating images. For the purpose of this tutorial, we will use a work space for a 13 inch laptop. Photoshop works surprisingly well, even at a beginner level. But you may need some help setting everything up properly. There are a few tricks you should know, such as the Alt key or the Zoom In/Out tool to improve both your ability to improve skills and to navigate your toolbars. e3d0a04c9c

## **Download free Photoshop 2021License Key Full With Serial Key [32|64bit] {{ finaL version }} 2022**

Adobe Photoshop It's a most famous and a best editor and designing software. It has been the home of tons of graphics designers, artists and photographers. So, in this software, you can any kind feature for editing your images sound, images, videos, and movies. Adobe Photoshop has a large number of editing tools for you to make your photo editing creative. Adobe Photoshop Elements is the best and simple image editing software for beginners. It is the simple tool with the simple interface. It has a restricted number of tools to make editing process easier. Adobe Photoshop Lightroom is the best and the most professional editing software. It's not only about editing but also about organizing and lighting. Adobe Photoshop is not only a editing software but it also can be used for light room. Adobe Photoshop Lightroom is a tool that which has a powerful library. You can store your valuable image in the Light room library. The new set of Photoshop features can be instantly tested with the February 2021 release of Photoshop for Windows or Mac, or be downloaded and installed with Photoshop for Windows or Mac using the new, simple R&D experience. New features can be tested on the latest Release Candidate in case you discover an issue while developing, and the final release will be enabled once final testing is complete. In addition, in late 2021, the legacy 3D feature set will be retired and no longer be maintained. As we've done over the past few years, we'll be open sourcing elements. Three floor brushes will be released, shared with all members of the Adobe family. The rest of the 3D features will be retired publicly.

photoshop cs4 free download full version with crack adobe photoshop cs4 camera raw plugin download windows camera raw 5.7 photoshop cs4 download download photoshop cs4 portable full crack photoshop cs4 highly compressed download download photoshop cs4 full crack mac adobe.photoshop.cs4.compact.edition download download photoshop cs4 full crack download adobe photoshop cs4 full crack google drive free download driver adobe photoshop cs4

If you want a little bit of everything, check out the Photographer's Market -- where you can sort by price, rating, tag, and more. Filters that work on any service or other key categories are also featured. You also get quick links to the most downloaded products. The Photographer's Market website also features links to tutorials about the product, such as this 3D Photo Viewer app for Photoshop. The tutorials can download immediately or download later on a specific computer. The addition of these tutorials shows the evolution of online education and access to learning. The combination of

high quality, accessible information and the convenience of online learning options are the perfect recipe for future growth in the market. The New Software menu offers ways to easily open files that are compatible with your current operating system and an easy way to switch between computer and mobile viewing options. The software also offers Outlook-style views for basic editing and key adjustment operations. Adobe is always adding more features to Photoshop, and one of the new features from past months is the addition of a new Layer Masking method for 2D layers. It's useful if you want to dot around and erase arbitrary areas on a 2D layer. Adobe released the Adobe Creative Cloud to non-subscribers for Windows devices on the 10th day of September, 2018. This gives users of the mobile app Adobe Lightroom for Android the ability to Photoshop images for themselves. [More info on that announcement here.]

Adobe Photoshop is one of the forward-thinking image editing applications available for all graphic design requirements. With layers, a master page-controlled canvas, filters, and the ability to edit, freeze, and crop, Photoshop is a versatile solution for today's designers. Designers would love to work on a file or application on Photoshop or Photoshop Elements and output their work directly to the web or even email. Adobe Photoshop is one of the most popular image editing applications. With the ability to edit, crop, and merge layers, it's the perfect tool for editing and optimizing raster images. Photoshop supports the usual image formats like BMP, GIF, JPEG, PNG, TIFF and also supports layered transparency. It also supports both CMYK and RGB color models. Adobe Photoshop is one of the most popular image editing applications. With the ability to edit and crop layers, it's the perfect tool for editing and optimizing raster images. Photoshop supports the usual image formats like BMP, GIF, JPEG, PNG, TIFF and also supports layered transparency. It also supports both CMYK and RGB color models. Adobe Photoshop is a highly popular image editing software that is currently used by many web designers and creative professionals. Since its release in 1994, Photoshop has been improved numerous times. For amateurs who want to get creative with their photos, Adobe Photoshop Elements is still the best game in town. Professionals, of course, can do all this and more with the full Photoshop application, but that comes with a high learning curve and recurring price tag. Elements makes a lot of the coolest Photoshop effects accessible to nonprofessionals. It offers a generous subset of the pro editor's features in a simpler package.

<https://soundcloud.com/machayzajdele/thief-simulator-download-key-serial> <https://soundcloud.com/jelebukoelen6/playground-sessions-pc-cracked-version-71> <https://soundcloud.com/spitartiopar1974/ak-interactive-faq-2-pdf-download> <https://soundcloud.com/ltifanorita/prem-ratan-dhan-payo-full-movie-download-in-hd-720p> <https://soundcloud.com/pauliwiviq/acer-a200-simple-root-v3> <https://soundcloud.com/opliunorol1988/telecharger-idm-avec-crack-gratuit-2015-69> [https://soundcloud.com/ciausudjonya/how-to-download-hacks-and-generators-for-game-cheats-no-sur](https://soundcloud.com/ciausudjonya/how-to-download-hacks-and-generators-for-game-cheats-no-survey) [vey](https://soundcloud.com/ciausudjonya/how-to-download-hacks-and-generators-for-game-cheats-no-survey)

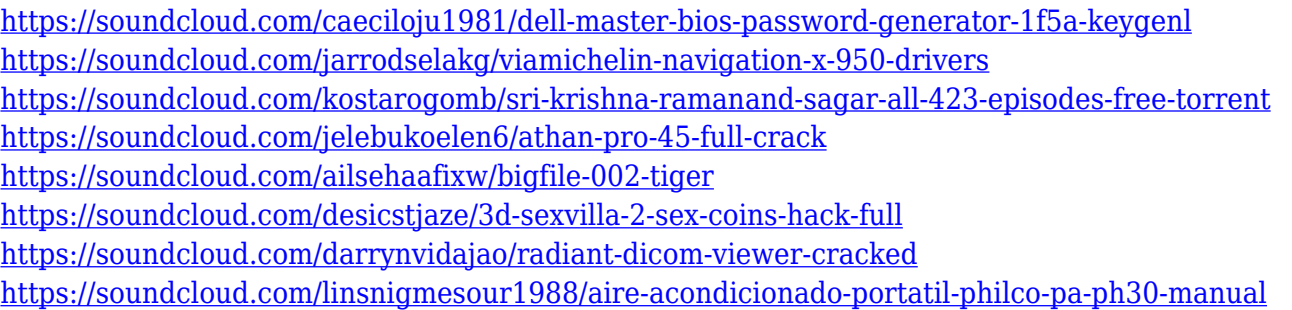

Another feature of the latest version of Photoshop is the choice of raster or vector. This option is helpful for people who use Illustrator for vector graphics, and who want to add raster elements such as text and adjustments. You can draw in the various layers and vectors. Located at the top left of the tool bar is a dropdown menu that enables you to change the number of rows and columns. This area is also known as the canvas area. The most obvious change in this area is that the switch for the select window is now a box. This tool enables you to specify the size of the image. In this stunning and fun sequel to "Adobe Photoshop For Dummies," veteran author Res Gadea shows readers everything they need to know—from using the tools available in the app to creating new ones to working with layers to finding a design style that suits their needs. It can be tough to learn all that's possible with this software. But if you know less than nothing, this introductory guide gets you started. Image editing apps are powerful tools with a wealth of capabilities. This book will help you use all the tools at your disposal. The latest version of Adobe Photoshop, Adobe Photoshop CC 2019 (which is free for students, teachers, and noncommercial organizations), introduces powerful new features and ways to work faster and more easily—and the book in this series helps you use them well. Learn the latest changes coming with Photoshop CC 2019—and what that means for you as a designer and photographer. Plus, discover creative ways to use features from the Lightroom and Acrobat apps to create professional-quality digital content.

[https://www.manchuela.wine/wp-content/uploads/2023/01/Smoke-Brush-For-Photoshop-Free-Downlo](https://www.manchuela.wine/wp-content/uploads/2023/01/Smoke-Brush-For-Photoshop-Free-Download-BETTER.pdf) [ad-BETTER.pdf](https://www.manchuela.wine/wp-content/uploads/2023/01/Smoke-Brush-For-Photoshop-Free-Download-BETTER.pdf)

<http://holger-schleiffer.de/?p=17063>

<https://www.onlineusaclassified.com/advert/best-seo-company-in-noida-seo-services-agency-in-noida/> [http://agrit.net/wp-content/uploads/2023/01/Photoshop-Free-Download-For-Windows-8-Filehippo-CR](http://agrit.net/wp-content/uploads/2023/01/Photoshop-Free-Download-For-Windows-8-Filehippo-CRACKED.pdf) [ACKED.pdf](http://agrit.net/wp-content/uploads/2023/01/Photoshop-Free-Download-For-Windows-8-Filehippo-CRACKED.pdf)

[https://karydesigns.com/wp-content/uploads/2023/01/Photoshop-2021-Version-2201-Download-Hacke](https://karydesigns.com/wp-content/uploads/2023/01/Photoshop-2021-Version-2201-Download-Hacked-Windows-1011-3264bit-2022.pdf) [d-Windows-1011-3264bit-2022.pdf](https://karydesigns.com/wp-content/uploads/2023/01/Photoshop-2021-Version-2201-Download-Hacked-Windows-1011-3264bit-2022.pdf)

<https://fotofables.com/photoshop-cs4-download-windows-7-portable/>

<http://seti.sg/wp-content/uploads/2023/01/pearlang.pdf>

<https://stepupbusinessschool.com/wp-content/uploads/2023/01/harkad.pdf>

<http://standoutfitness.com/?p=10310>

- <http://hotelthequeen.it/wp-content/uploads/2023/01/friyani.pdf>
- <http://climabuild.com/photoshop-cs6-2016-download-hot/>
- <https://viajacomolocal.com/wp-content/uploads/2023/01/scaphy.pdf>

[http://vglybokaye.by/advert/photoshop-2020-version-21-with-license-key-full-version-lifetime-release-](http://vglybokaye.by/advert/photoshop-2020-version-21-with-license-key-full-version-lifetime-release-2022/)[2022/](http://vglybokaye.by/advert/photoshop-2020-version-21-with-license-key-full-version-lifetime-release-2022/)

[http://simonkempjewellers.com/wp-content/uploads/2023/01/Adobe-Photoshop-CC-2014-Free-Registr](http://simonkempjewellers.com/wp-content/uploads/2023/01/Adobe-Photoshop-CC-2014-Free-Registration-Code-With-License-Code-2023.pdf) [ation-Code-With-License-Code-2023.pdf](http://simonkempjewellers.com/wp-content/uploads/2023/01/Adobe-Photoshop-CC-2014-Free-Registration-Code-With-License-Code-2023.pdf)

<https://sarahebott.org/wp-content/uploads/2023/01/kalaelva.pdf>

<https://www.moskyshop.com/wp-content/uploads/2023/01/grayeli.pdf>

<https://kmtu82.org/photoshop-2022-version-23-download-with-license-key-64-bits-2023/>

<https://citywharf.cn/download-adobe-photoshop-express-cracked-latest-2023/>

<http://nmcb4reunion.info/wp-content/uploads/2023/01/millbell.pdf>

[https://expertosbotox.com/wp-content/uploads/2023/01/Download-Adobe-Photoshop-CC-2015-Versio](https://expertosbotox.com/wp-content/uploads/2023/01/Download-Adobe-Photoshop-CC-2015-Version-17-With-Keygen-Activation-x3264-2023.pdf) [n-17-With-Keygen-Activation-x3264-2023.pdf](https://expertosbotox.com/wp-content/uploads/2023/01/Download-Adobe-Photoshop-CC-2015-Version-17-With-Keygen-Activation-x3264-2023.pdf)

<http://mysleepanddreams.com/?p=40082>

[https://autko.nl/2023/01/adobe-photoshop-2021-version-22-4-with-activation-code-for-mac-and-windo](https://autko.nl/2023/01/adobe-photoshop-2021-version-22-4-with-activation-code-for-mac-and-windows-x32-64-last-release-2022-2/) [ws-x32-64-last-release-2022-2/](https://autko.nl/2023/01/adobe-photoshop-2021-version-22-4-with-activation-code-for-mac-and-windows-x32-64-last-release-2022-2/)

<https://healtharticlesworld.com/general-health/hydra-hdr-pro-photoshop-plugin-free-download-link/> <https://shalamonduke.com/pro-workflow-x-photoshop-extension-panel-free-download-work/>

[https://www.abacus-property.com/wp-content/uploads/2023/01/Photoshop-Cs6-Free-Full-Download-](https://www.abacus-property.com/wp-content/uploads/2023/01/Photoshop-Cs6-Free-Full-Download-Windows-10-REPACK.pdf)[Windows-10-REPACK.pdf](https://www.abacus-property.com/wp-content/uploads/2023/01/Photoshop-Cs6-Free-Full-Download-Windows-10-REPACK.pdf)

<https://mac.com.hk/advert/dynamiclink-dll-photoshop-cs6-download-full/>

[https://dev.izyflex.com/advert/photoshop-2022-version-23-0-1-download-keygen-for-lifetime-with-regi](https://dev.izyflex.com/advert/photoshop-2022-version-23-0-1-download-keygen-for-lifetime-with-registration-code-win-mac-3264bit-2023/) [stration-code-win-mac-3264bit-2023/](https://dev.izyflex.com/advert/photoshop-2022-version-23-0-1-download-keygen-for-lifetime-with-registration-code-win-mac-3264bit-2023/)

[https://rednails.store/wp-content/uploads/2023/01/Adobe-Photoshop-Cs4-Extended-Crack-Free-Down](https://rednails.store/wp-content/uploads/2023/01/Adobe-Photoshop-Cs4-Extended-Crack-Free-Download-EXCLUSIVE.pdf) [load-EXCLUSIVE.pdf](https://rednails.store/wp-content/uploads/2023/01/Adobe-Photoshop-Cs4-Extended-Crack-Free-Download-EXCLUSIVE.pdf)

[https://databasegram.com/wp-content/uploads/2023/01/Double\\_Exposure\\_Photoshop\\_Psd\\_Free\\_Dow](https://databasegram.com/wp-content/uploads/2023/01/Double_Exposure_Photoshop_Psd_Free_Download_UPD.pdf) [nload\\_UPD.pdf](https://databasegram.com/wp-content/uploads/2023/01/Double_Exposure_Photoshop_Psd_Free_Download_UPD.pdf)

<http://thedailybuzzmag.com/?p=2845>

<http://leasevoordeel.be/wp-content/uploads/2023/01/chaurose.pdf>

<https://mentorus.pl/photoshop-7-0-free-download-zip-file-extra-quality/>

<http://casino-gambling.net/?p=10079>

<https://the-chef.co/photoshop-cs5-activation-key-with-activation-code-x32-64-2023/>

[https://www.sprutha.com/wp-content/uploads/2023/01/Download-Adobe-Photoshop-Cs4-32-Bit-Full-V](https://www.sprutha.com/wp-content/uploads/2023/01/Download-Adobe-Photoshop-Cs4-32-Bit-Full-Version-FREE.pdf) [ersion-FREE.pdf](https://www.sprutha.com/wp-content/uploads/2023/01/Download-Adobe-Photoshop-Cs4-32-Bit-Full-Version-FREE.pdf)

https://transports-azpeitia.fr/adobe-photoshop-cs6-crack-dll-files-64bit-download-windows-7-\_hot\_\_/ [https://amoserfotografo.com/advert/download-adobe-photoshop-2021-version-22-0-1-crack-windows-](https://amoserfotografo.com/advert/download-adobe-photoshop-2021-version-22-0-1-crack-windows-10-11-x64-2023/)[10-11-x64-2023/](https://amoserfotografo.com/advert/download-adobe-photoshop-2021-version-22-0-1-crack-windows-10-11-x64-2023/)

<http://sortonslacaisseducarbone.org/?p=2790>

[https://buzzingtrends.com/wp-content/uploads/2023/01/Adobe-Photoshop-CS4-Download-With-Keyge](https://buzzingtrends.com/wp-content/uploads/2023/01/Adobe-Photoshop-CS4-Download-With-Keygen-Serial-Number-Full-Torrent-2022.pdf) [n-Serial-Number-Full-Torrent-2022.pdf](https://buzzingtrends.com/wp-content/uploads/2023/01/Adobe-Photoshop-CS4-Download-With-Keygen-Serial-Number-Full-Torrent-2022.pdf)

<https://jiffycovid19news.com/wp-content/uploads/2023/01/poliosm.pdf>

We're still working out the details of the new features and functionality, but there will certainly be subjects that have already been previewed. For example, you can see a sample of the move tool in action live in Photoshop. Isochrone tools also appear to be a new addition in the next version. You can read tech preview details from the Photoshop team here. We also have an account of the UI refactor overview. We'll be discussing the product announcement live at Photoshop on the Web 2019 . We've also posted a sample of the features to our blog. You can also read the Adobe Blog announcement about the adoption. New for 2019 and 2020 is the **discontinuation of Object Selection tool**. The new feature will be the subject of a blog post next week,

and in that post we'll be explaining the design journey for this tool and how we came up with the current functionality. That leads me on to the next new feature – the **Selective image operations** . We've been very focused on adopting new Photoshop features across plugins, and through those efforts, we have eliminated the need to rely on the image editor plugins. This is a big change, because the image plugins had become the hub for image editing in Photoshop and people were not using the browser for image editing. This will only be the case in the early 2020 Photoshop releases for Elements, when we will release the standalone application on Windows. As we move to the standalone Photoshop release, we will be publishing an API status page about the product, and we will be closely monitoring it to ensure we continue to adopt and improve the API status page to match the changes that we've made in the releases.